### **UDK: 502/503:632**

Stručni rad *Technical report*

# **PROGRAM R U KARTIRANJU AREALA BILJNIH VRSTA**

Milena Lakićević<sup>1</sup>, Emina Mladenović<sup>1</sup>, Ksenija Hiel<sup>1</sup>, Lazar Pavlović<sup>1</sup>

**Izvod:** Programski jezik R i jedno od njegovih okruženja RStudio se u poslednjih deset godina intenzivno koriste u istraživanjima u vezi sa životnom sredinom. Program R se pored obrade numeričkih podataka može koristiti i za kreiranje mapa. U ovom radu, prikazano je kako se R može primeniti za kartiranje areala biljnih vrsta na primeru vrste *Laburnum anagyroides* Med. Paket koji je bio potreban za kartiranje je "rgbif" i ova skraćenica se odnosi na "R Global Biodiversity Information Facility". Ovaj paket sadrži podatke o prirodnom rasprostranjenju vrsta na globalnom nivou uključujući geografske koordinate, nadmorsku visinu, tip staništa, itd. U ovom radu kreirano je više karti koje prikazuju rasprostranjenje vrste *Laburnum anagyroides* na karti sveta, kao i na kartama dve države (Francuske i Italije). Ove karte mogu biti korisna osnova za praćenje stanja budućeg rasprostranjenja ove vrste, kao i za definisanje strategija za njenu zaštitu.

**Ključne reči:** *Laburnum anagyroides*, kartiranje, R, areal vrsta

#### *PROGRAMME R IN MAPPING PLANT SPECIES OCCURENCE*

*Abstract: R programming language and one of its interfaces RStudio have been intensively used in environmental sciences in the past decade. Apart from processing of numeric data, R can be used for creating maps. In this paper, we demonstrated how R can be applied for mapping of plant species occurrence on the example of Laburnum anagyroides Med. The package needed for the mapping purposes was "rgbif" and that acronym stands for R Global Biodiversity Information Facility. This package contains data regarding species occurrence around the globe, including geographic coordinates, altitude, type of habitat, etc. In this paper we created different types of maps showing Laburnum anagyroides occurrence on the world map, as well on the maps of two countries (France and Italy). These maps can be a useful base for monitoring future distribution of the species and defining strategies for its preservation.* 

*Keywords: Laburnum anagyroides, mapping, R, species occurence* 

<sup>&</sup>lt;sup>1</sup> Dr Milena Lakićević, docent, E-mai[l:milenal@polj.uns.ac.rs;](mailto:milenal@polj.uns.ac.rs) dr Emina Mladenović, docent; dr Ksenija Hiel, docent; Lazar Pavlović, MSc, asistent; Univerzitet u Novom Sadu, Poljoprivredni fakultet, Trg Dositeja Obradovića 8, 21000 Novi Sad, Srbija

*<sup>1</sup> Dr Milena Lakićević, assistant professor, E-mail[:milenal@polj.uns.ac.rs;](mailto:milenal@polj.uns.ac.rs) dr Emina Mladenović, assistant professor; dr Ksenija Hiel, assistant professor; Lazar Pavlović, MSc, teaching assistant; University of Novi Sad, Faculty of Agriculture, Dositeja Obradovića Sq. 8, 21000 Novi Sad, Serbia*

<sup>91</sup>

## **UVOD**

Areal biljne vrste je geografska oblast koju ona zauzima svojim rasprostiranjem. Razlikuju se dva osnovna tipa areala: kompaktni i disjunktni. Kompaktni tip areala podrazumeva da rasprostranjenje vrste čini jednu celovitu površinu. Ukoliko postoji manji deo areala koji se nalazi iznad osnovnog celovitog dela, taj deo areala se naziva enklava. Disjuktni tip areala podrazumeva da vrsta zauzima više odvojenih površina i razlozi nastajanja disjunktnog areala su brojni i među njih spadaju: uticaj klimatskih faktora, kompeticija između vrsta, antropogeni uticaj i sl. (Ranđelović , 2017).

Areali biljnih vrsta se mogu kartirati tako što se na geografsku mapu nanose tačke sa odgovarajućim koordinatama na kojima je registrovano prisustvo određene biljne vrste. Postoje dva osnovna načina kariranja i to su: tačkasti i konturni metod. Tačkasti metod podrazumeva prikazivanje rasprostranjenja nanošenjem tačaka na geografsku kartu i osnovna prednost ovog metoda je lako sagledavanje gustine areala. Konturni metod podrazumeva spajanje graničnih tačaka rasprostranjenja i senčenje površine koja je dobijena na taj način i osnovna prednost ovog metoda je jasno sagledavanje granice areala date vrste (Lakićević, 2018).

Osim areala vrste moguće je razmatrati i areal viših (rodovi, familije, itd.) ili nižih taksonomskih jedinica (podvrste, varijeteti). Karte koje prikazuju areal vrsta ili drugih taksonomskih kategorija se nazivaju horološke mape. Savremeni kompjuterski programi i alati olakšavaju kreiranje horoloških mapa i među njima se izdvajaju: GIS alati i R program. U ovom radu je prikazana primena programa R u postupku kartiranja vrste *Laburnum anagyroides.* Program R je odabran jer R paket pod nazivom "rgbif" sadrži detaljnu bazu podataka o rasprostranjenju biljnih vrsta, što skraćuje proces kreiranja horoloških karti (Chamberlain et al., 2018).

#### **MATERIJAL I METOD**

U radu je kartiranje areala prikazano na primeru ukrasne vrste *Laburnum anagyroides* Med. Ova vrsta je poznata pod nazivom zlatna kiša i u pitanju je jednodomi listopadni žbun ili, u retkim slučajevima, nisko drvo visine do 3 m. U literaturi se navodi da je vrsta zastupljena u celoj Evropi, posebno na toplijim staništima i primorju (Jovanović, 2008). Istraživanja pokazuju da ova vrsta može da podnese i niže temperature, kao i uslove gradske sredine (Vukićević, 1996). Zlatna kiša je prepoznatljiva po žutim cvetovima koji se nalaze u dugim visećim cvastima i po njima je vrsta i dobila svoj domaći naziv.

Za kartiranje areala vrste *Laburnum anagyroides* korišćen je program R verzija 3.3 i paket "rgbif". Skraćenica "rgbif" se odnosi na "R Global Biodiversity Information Facility" i ovaj paket za program R sadrži brojne podatke za zeljaste i drvenaste biljne vrste. Ukupan broj karakteristika koje su obuhvaćene "rgbif" paketom je 127 i one se mogu svrstati u dve grupe. Prva grupa podataka se odnosi na sistematsku pripadnost biljne vrste, a druga grupa obuhvata prostorne podatke uključujući

geografske koordinate, nadmorsku visinu, tip staništa i druge karakteristike lokacija na kojima je vrsta prirodno rasprostranjena. Za dobijanje konačnih mapa su osim navedenog korišćeni i paketi: "ggplot2", "ggmap", "maps" i "mapdata". Naime, pomoću "rgbif" paketa dobijeni su podaci o geografskim koordinatama lokaliteta koji čine areal vrste *Laburnum anagyroides*, a ostali paketi su korišćeni kako bi se omogućilo kreiranje odgovarajućih mapa. U radu je osim osnovne horološke mape, prikazano i rasprostranjenje vrste u Francuskoj i Italiji. Cilj kreiranja dodatnih mapa je prikazivanje pogodnosti primene programa R u slučajevima kada je osnovne podatke potrebno filtrirati u odnosu na određeni kriterijum (u ovom primeru kriterijum se odnosio na izbor određene države) i za te potrebe korišćen je paket "dplyr". Horološke mape, prikazane u radu, dobijene su primenom tačkastog metoda prikaza.

### **REZULTATI I DISKUSIJA**

Pregled podataka sadržanih u paketu "rgbif" ostvaren je pomoću komandi koje su prikazane na Slici 1. Cilj primene navedenih komandi bio je dobijanje podaka o lokalitetima na kojima je vrsta *Laburnum anagyroides* prirodno rasprostranjena i to je uključilo podatke o geografskim koordinatama, nazivima država i broju lokaliteta u svakoj državi.

```
#Areal L.anagyroides
data, base, 1aburnum < -oc\_search(scientification) = "Laburnum anagyroids",hasCoordinate = TRUE, hasGeospatialIssue = FALSE)
data.base.laburnum
locs <- subset(data.base.laburnum$data,
select=c(country, decimalLongitude, decimalLatitude))
locs
locs$country
count(locs, country)
```
Slika 1. Komande u okruženju RStudio, "rgbif" paket *Figure 1. Commands in RStudio interface, "rgbif" package* 

```
#Kartiranje
p<-ggplot(locs, aes(decimalLongitude, decimalLatitude))
p+geom_point(color="darkgreen")
#Karta sveta
world_map <- map_data("world")
ggplot(world_map)
  <- ggplot() + coord_fixed() + xlab("") + ylab("")
D
map_laburnum <- base_world + geom_point(data=locs, aes(x=decimalLongitude,
                                          y=decimal_atitude),colour="green",<br>fill="green", size=1.5, alpha=0.5)
map_laburnum
```
Slika 2. Komande u okruženju RStudio, kartiranje *Figure 2: Commands in RStudio interface, mapping* 

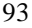

Kao rezultat dobijeno da je navedena vrsta prirodno rasprostranjena u 18 zemalja i to su: Kanada, SAD, Nemačka, Italija, Švajcarska, Francuska, Češka, Danska, Norveška, Švedska, Rusija, Belgija, Rumunija, Hrvatska, Irska, Velika Britanija, Island i Novi Zeland. U cilju kreiranja horološke karte bilo je potrebno da se na mapu sveta unesu geografske koordinate dobijene u prethodnom koraku i to je učinjeno primenom komandi prikazanih na Slici 2.

Pomoću prikazanih komandi dobijena je karta areala vrste *Laburnum anagyroides* na karti sveta (Slika 3).

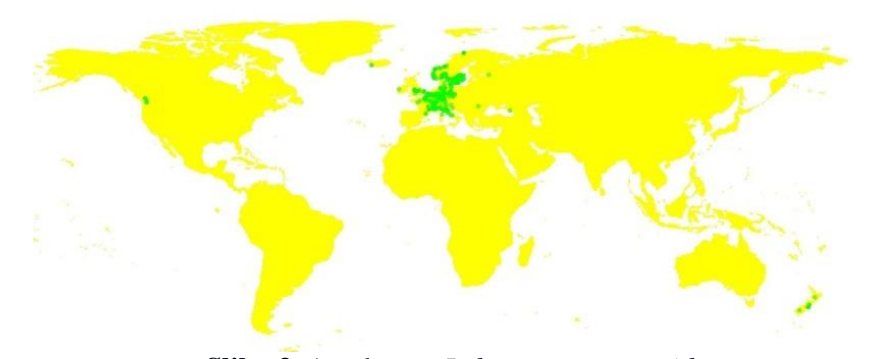

**Slika 3.** Areal vrste *Laburnum anagyroides Figure 3. Occurrence of Laburnum anagyroides*

Na osnovu dobijene slike može se zaključiti da vrsta *Laburnum anagyroides* ima kompaktan areal, vrsta je zastupljena na teritoriji Evrope, a manje enklave ima u Severnoj Americi i na Novom Zelandu.

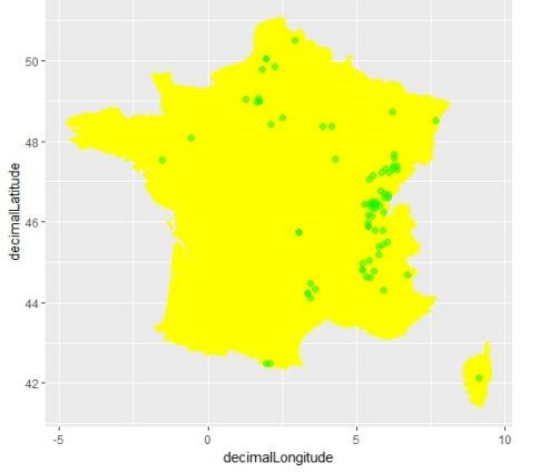

**Slika 4.** Rasprostranjenje vrste *Laburnum anagyroides* u Francuskoj *Figure 4. Occurrence of Laburnum anagyroides in France* 

Osim dobijanja osnovne horološke karte koja prikazuje rasprostranjenje vrste na karti sveta, značajno je sagledati i rasprostranjenje vrste u određenim zemljama. Francuska predstavlja zapadnu granicu rasprostranjenja date vrste u Evropi i odgovarajuća horološka mapa je prikazana na Slici 4. Dobijanje navedene karte omogućeno je korišćenjem paketa "dplyr" i funkcije "subset".

Na isti način, dobijen je prikaz rasprostanjenja vrste u Italiji, gde je zabeležena na ukupno 28 lokacija (Slika 5).

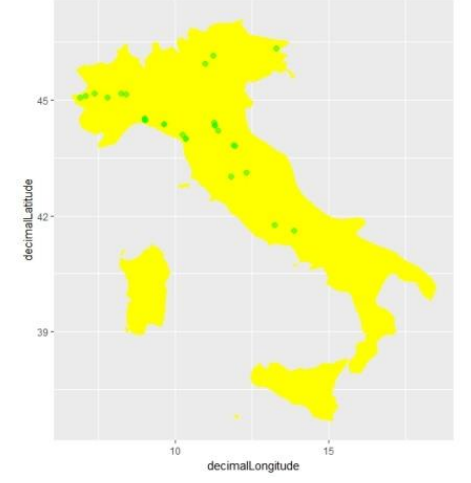

**Slika 5.** Rasprostranjenje vrste *Laburnum anagyroides* u Italiji *Figure 5. Occurrence of Laburnum anagyroides in Italy*

Paket "rgbif" je detaljna baza podataka za program R pomoću koje je moguće izvršiti kartiranje areala drvenastih i zeljastih biljnih vrsta. Prednosti kartiranja primenom navedenog paketa su: pristupačnost podataka o rasprostranjenju, mogućnost filtriranja podataka u odnosu na određeni kriterijum (država, nadmorska visina, tip staništa i sl.), kao i mogućnost objedinjavanja podataka – mogućnost kartiranja areala više vrsta, uključujući kartiranje rodova ili čak familija biljaka. Nedostaci primene paketa "rgbif" je u tome što zahteva solidno poznavanje rada u programu R, a pored toga u paketu postoje i nepotpune baze. U ovom istraživanju, nepotpuni podaci se odnose na nadmorsku visinu lokacija na kojima vrsta *Laburnum anagyroides* prirodno rasprostranjena.

## **ZAKLJUČAK**

Program R nudi brojne mogućnosti za obradu numeričkih i prostornih podataka (Pavlović et al., 2017) i može se koristiti i za kartiranje areala biljnih vrsta. Horološke mape su sastavni deo prikaza karakteristika drvenastih i zeljastih biljaka, a pored toga su značajne za praćenje stanja i definisanje stratergija konzervacije određene vrste.

U ovom radu, prikazane su karte areala za biljnu vrstu *Laburnum anagyroides*, dobijene u programu R primenom paketa "rgbif" i opisane su osnovne prednosti i nedostaci korišćenja navedenog programa. Naredna istraživanja bi mogla da uključe prikaz areala više biljnih vrsta na istoj karti, jer program R nudi mogućnost jednostavnog objedinjavanja baza podataka koje su potrebne za postupak kartiranja. Slično tome, moguće je i filtrirati bazu podataka u odnosu na određeni kriterijum, i u ovom radu je prikazano filtiranje u odnosu na državu na kojoj se nalaze lokacije na kojima je vrsta prirodno rasprostranjena. Naredna istraživanja bi mogla uključiti filtriranje podataka u odnosu na jedan ili više drugih kriterijuma, u skladu sa ciljevima istraživanja.

Rad ima cilj da ukaže na značaj korišćenja programa R u oblasti šumarstva, botanike i pejzažne arhitekture. Poznavanje rada u programu R je izuzetno korisno u predmetnoj oblasti i može se savladati proučavanjem novih udžbenika koji su objavljeni na srpskom jeziku (Lakićević, 2018; Stojanović, 2018).

#### **LITERATURA**

Chamberlain, S,. Barve, V., Mcglinn, D., Oldoni, D. (2018): Rgbif: Interface to the Global Biodiversity Information Facility API. R package version 1.1.0, URL[: https://CRAN.R-project.org/package=rgbif](https://cran.r-project.org/package=rgbif)

Jovanović, B. (2008): Dendrologija. Univerzitet u Beogradu, Šumarski fakultet.

- Lakićević, M.D. (2018): Životna sredina i održivi razvoj. Univerzitet u Novom Sadu, Poljoprivredni fakultet.
- Pavlović, L., Stojanović, D. B., Kresoja, M., Stjepanović, S., Orlović, S., Bojović, M. (2017): Razvoj modela potencijalne distribucije vrsta pomoću metoda mašinskog učenja. *Topola*, No 199/200: 167-175.

Ranđelović, V. (2017): Fitogeografija. Univerzitet u Nišu, Prirodno-matematički fakultet.

Stojanović, D.B. (2018): R osnove. Univerzitet u Novom Sadu, Institut za nizijsko šumarstvo i životnu sredinu.

Vukićević, E. (1996): Dekorativna dendrologija. Naučna knjiga, Beograd.

### *Summary*

### *PROGRAMME R IN MAPPING PLANT SPECIES OCCURENCE*

#### *by*

*Milena Lakićević<sup>1</sup> , Emina Mladenović<sup>1</sup> , Ksenija Hiel<sup>1</sup> , Lazar Pavlović<sup>1</sup>*

*R programme has been intensively used in area of ecology and forestry in the past decade. Until recently, the main focus was on processing numerical data and performing diverse statistical tests. In the last couple of years, the scope of application of R programme became broader, by including the tasks related to processing of spatial data and creating maps. There are numerous new R packages that can be used for mapping purposes and in this paper we* 

applied one of them called "rgbif". This acronym stands for "R Global Biodiversity *Information Facility" and contains two groups of data. The first group provides information regarding taxonomy of plant species, and the second one contains spatial data related to species distribution. In this paper, we used the second group of data, in particular geographic coordinates (decimal longitude and decimal latitude) depicting the distribution of the species Laburnum anagyroides. In order to create horology maps, it was necessary to include several additional packages and those were: "ggplot2", "ggmap", "maps" and "mapdata". As a result, there were three maps created: the basic horology map and maps of species distribution in France and in Italy.* 

*The aim of the paper was to promote the application of "rgbif" package and R programme, in general, for mapping purposes and to show one of the possible applications in the area of botany and forestry.* 

to the contract of the contract of the contract of the contract of the contract of the contract of the contract of the contract of the contract of the contract of the contract of the contract of the contract of the contrac